#### mi erase — Erase mi datasets

Description Menu Syntax Option Remarks and examples Also see

### **Description**

mi erase erases mi .dta datasets.

#### Menu

Statistics > Multiple imputation

## **Syntax**

```
mi erase name [, clear]
```

# **Option**

clear specifies that it is okay to erase the files even if one of the files is currently in memory. If clear is specified, the data are dropped from memory and the files are erased.

## Remarks and examples

Stata's ordinary erase (see [D] erase) is not sufficient for erasing mi datasets because an mi dataset might be flongsep, in which case the single name would refer to a collection of files, one containing m=0, another containing m=1, and so on. mi erase deletes all the files associated with mi dataset name. dta, which is to say, it erases name. dta, -1\_name. dta, -2\_name. dta, and so on:

```
. mi erase mysep
(files mysep.dta _1_mysep.dta _2_mysep.dta _3_mysep.dta erased)
```

#### Also see

[MI] Intro — Introduction to mi

[MI] mi copy — Copy mi flongsep data

[MI] Styles — Dataset styles

Stata, Stata Press, and Mata are registered trademarks of StataCorp LLC. Stata and Stata Press are registered trademarks with the World Intellectual Property Organization of the United Nations. StataNow and NetCourseNow are trademarks of StataCorp LLC. Other brand and product names are registered trademarks or trademarks of their respective companies. Copyright © 1985–2025 StataCorp LLC, College Station, TX, USA. All rights reserved.

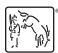

For suggested citations, see the FAQ on citing Stata documentation.